## **Особенности работы с архивными базами в регистраторах MUR1001.2RC/TSC/TSM**

Впервые возможность работы регистраторов с архивными базами появилась в версии ПО 19.12A, выпущенной в октябре 2005 года. Архивные базы ориентированы на работу с данными, хранящимися в архивах приборов учета: например, почасовые параметры теплопотребления, массивы срезов мощности, журналы событий и т.д..

Алгоритмы формирования записей в архивных и периодических базах несколько отличаются. Запись в периодическую базу формируется вне зависимости от состояния связи между регистратором и прибором учета. Если связь с прибором отсутствует, регистратор все равно сформирует запись в базе в заданное время. При этом в качестве считанных с прибора значений в базу будут записаны данные с прибора, зафиксированные при последнем успешном чтении, в записи будет установлен битовый признак, указывающий на отсутствие связи. Таким образом, например, за 24 часа при заданной периодичности формирования записей 2 раза в час в базе регистратора будут сделаны 24\*2=48 записей вне зависимости от наличия связи с прибором учета. Для добавления записей в архивную базу необходимо наличие новых записей в архиве прибора, периодичность формирования записей для архивной базы определяет лишь периодичность проверки наличия новых записей в архиве прибора. Соответственно при отсутствии связи с прибором новые записи в архивную базу регистратора добавляться не будут. При восстановлении связи с прибором будут считаны все записи архива прибора, накопленные от последнего чтения архива. Поэтому при отсутствии требований по срочности доставки архивных данных на верхний уровень системы периодичность формирования записей в архивной базе (точнее, периодичность проверки наличия новых записей в архиве) может отличаться от периодичности добавления записей в архив прибора. Так, например, вполне оправданным может быть чтение получасовых срезов в счетчике электроэнергии 1 раз в сутки (в особенности, если связь со счетчиком организована по GSM-каналу CSD: т.к., тарифицируется время соединения, для многих операторов сотовой связи с округлением в большую сторону до целых минут).

Базы всех типов регистратора, за исключением архивной базы, представляют собой кольцевые списки с количеством записей, заданным при настройке базы – поле «Количество записей» в окне «Настройки баз данных» (в конфигураторе «Схема»/ «Настройка баз данных») – см. рис.1.

| <b>Ву Настройки баз данных</b>                                                                                                    |              |              |              |                                               |                |                |                                                                |
|----------------------------------------------------------------------------------------------------|--------------|--------------|--------------|-----------------------------------------------|----------------|----------------|----------------------------------------------------------------|
| База 1                                                                                                    | База 2       | База 3       | База 4       | База 5                                        | База 6         | База 7         | База 8                                                         |
| Формат даты<br>8<br>Память: RAM<br>1000<br>Тип: Периодическая<br>Количество записей:<br>год<br>Опросы<br>8<br>105<br>Размер записи (>=105)<br>месяц<br>2<br>Н<br>час<br>3ā<br>• периодически:<br>день<br>8<br>Длина операнда:<br>п<br>час<br>○ по таблице<br>Таблица опроса четройств<br>минчта<br>20a<br>Глубина хранения:<br>запуск из ПАС<br>секчнда<br>Макс, адаптер:<br>4<br>V Эл. сч. Меркчрий 230ART №1<br>Эл. сч. Меркчрий 230АВТ срезы №6<br>Эл. сч. Меркурий 230АВТ №2<br>▿<br>Эл. сч. Меркчрий 230АВТ №3<br>◛<br>Эл. сч. Меркурий 230АВТ №4<br>M<br>Эл. сч. Меркчрий 230АВТ №5<br>Эл. сч. Меркчрий 230АRT №6<br>Эл. сч. Меркурий 230АВТ срезы №5 |              |              |              |                                               |                |                |                                                                |
| Начальный адрес (Нех):<br>M<br>Адрес буфера (Нех): 1000<br>M<br>1300<br>Распределение памяти                                                                                                    |              |              |              |                                               |                |                |                                                                |
| Конечный адрес базы (Hex): 01AD28<br>2400<br>n                                                                                                    | 4800         | 6C00         | 9000         | Размер базы: 102 кб (105000 б)<br><b>B400</b> | D800           | <b>FC00</b>    | 012000<br>$\blacksquare$ Basa 1<br>$\blacksquare$ Basa 2       |
| Flash                                                                                                    |              |              |              |                                               |                |                |                                                                |
| <b>RAM</b>                                                                                                    |              |              |              |                                               |                |                |                                                                |
| 35C0<br>0<br>0900<br>n                                                                                                    | 6B80<br>1200 | A140<br>1800 | D700<br>2400 | 010CC0<br>2D00                                | 014280<br>3600 | 017840<br>3F00 | 01AE00<br>4800<br>$E_{\Psi\Phi}$ .1<br>$5\nu$ <sub>p</sub> . 2 |
| <b>ФНОМ</b><br>Буферы в RAM                                                                                                    |              |              |              |                                               |                |                |                                                                |
| 1000<br>1060                                                                                                    | 10C0         | 1120         | 1180         | <b>11E0</b>                                   | 1240           | <b>12A0</b>    | 1300                                                           |
| показывать<br>Применить<br>Авторасположение<br>вею память                                                                                                    |              |              |              |                                               |                |                | Подтвердить                                                    |

Рис.1

В соответствии с указанными на рис. 1 настройками базы №1, регистратор каждые 30 минут (в 00 минут 00 секунд и 30 минут 00 секунд каждого часа) будет считывать выбранные при настройке счетчиков текущие показания устройств «Эл.сч. Меркурий-230ART» №№1, 2, 3 и 4. Все принятые от счетчиков данные будут размещены в одной записи базы №1. Запись базы включает в себя дату/время начала опроса счетчиков, код состояния регистратора, битовые признаки наличия связи со счетчиками, данные по всем счетчикам и код для контроля корректности записи. При первом цикле опроса счетчиков будет сделана запись с №1, через 30 минут – запись №2 и т.д.. Номер записи однозначно определяет ее адрес относительно начала записи. Т.к. длина записи фиксирована (в рассматриваемом примере равна 105 байтам), то адрес записи относительно начала базы может быть вычислен умножением номера записи минус 1 на длину записи. Следующей за записью с номером 1000 будет запись с номером 1, затем 2 и т.д.. Т.е., регистратор записывает новые записи на место самых старых по времени записей.

Для архивной базы данных параметр «Количество записей» в окне «Настройки баз данных» используется только для устройств, драйвера которых возвращают текущие данные, а не архивные значения. На рис.2 в архивную базу включено устройство, драйвер которого возвращает текущие показания- электросчетчик «Эл. сч. Меркурий-230ART №6». Количество записей в архивной базе по этому устройству установлено равным 20. При наличии связи со счетчиком в базу №2 ежесуточно (1 раз в сутки в 00:00:00) будут записываться текущие показания, если связь со счетчиком отсутствует - запись в архивную базу добавляться не будет.

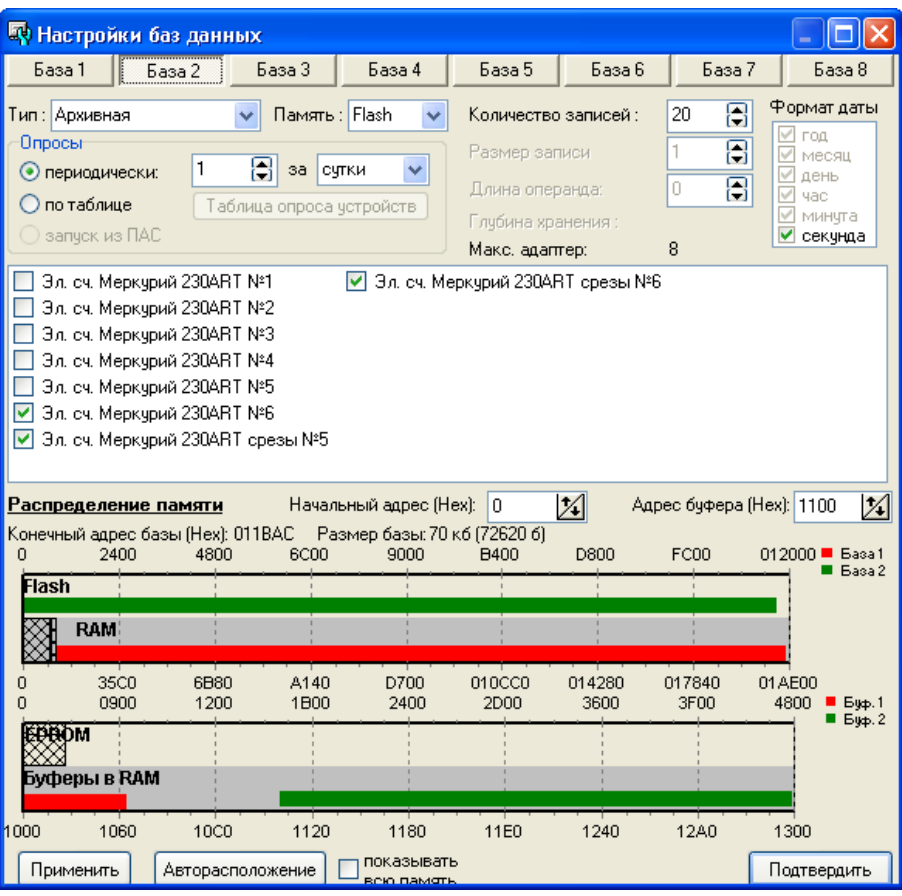

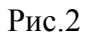

Для драйверов архивных устройств количество записей в архивной базе задается отдельно для каждого устройства в окне «Схема подключения адаптера» в поле «Глубина архива» («Схема»/ «Подключенные устройства») – см. рис. 3 и рис.4.

Рис.3

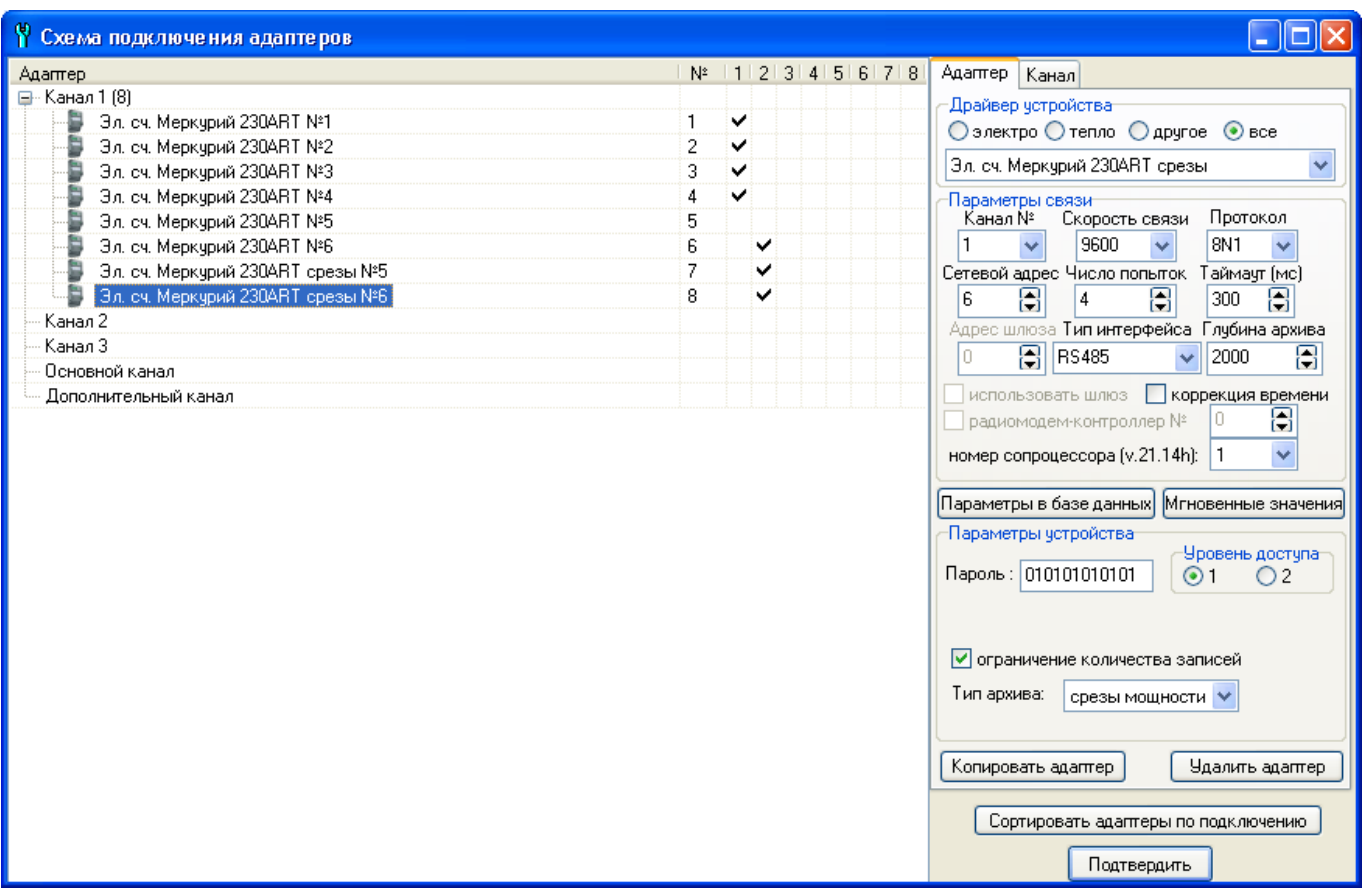

Как видно из рис. 3 и рис.4, для устройств «Эл. сч. Меркурий-230ART срезы №5» и «Эл. сч. Меркурий-230ART срезы №6» установлена разная глубина архива (1000 и 2000 записей соответственно). Память, занятая базой №2, состоит из 3 последовательно расположенных областей (см. рис.5):

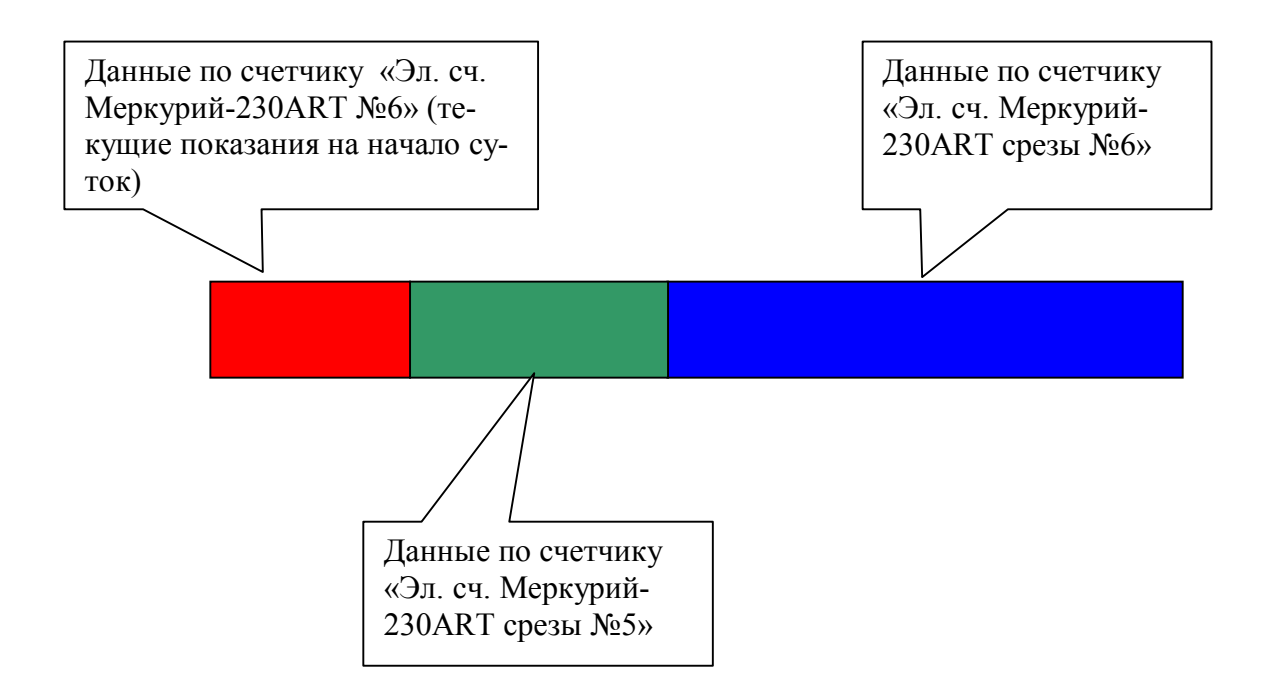

Рис. 5

Т.е., архивная база в общем случае представляет собой совокупность кольцевых списков, состоящих из разного числа элементов. Количество списков равно числу устройств, включаемых в базу.

При чтении архивных данных в базу регистратора копируются только корректные записи из архива счетчика, некорректные записи игнорируются. Алгоритмы проверки записей для счетчиков разных типов различны (проверка контрольной суммы, контроль по значениям отдельных полей базы и т.д.).

Важным параметром, влияющим на алгоритм сбора архивных данных, является битовый признак «Ограничение количества записей» (см. рис. 3 и рис. 4 – для «Эл. сч. Меркурий-230ART срезы №5» этот признак не установлен, для устройства «Эл. сч. Меркурий-230ART срезы №6» - установлен). Признак определяет алгоритм выбора записи архива счетчика, с которой будет производиться чтение данных регистратором. Предположим, архив устройства «Эл. сч. Меркурий-230ART срезы» включает 4096 записей. Тогда для устройства «Эл. сч. Меркурий-230ART срезы №5» (признак не установлен) чтение данных из архива счетчика начнется с самой старой записи, хранящейся в архиве. Эта запись имеет номер на 1 больший самой последней записи (архив счетчика также представляет собой кольцевой список). Пусть, например, номер последней записи в счетчике равен 2000. Тогда самая старая запись – номер 2001. После конфигурирования и перехода в рабочий режим регистратор попытается сформировать записи в базе архивов. Так его собственная база архивов пуста, признак «Ограничение количества записей» не установлен, то копирование данных из счетчика начнется с самой старой записи в счетчике- записи №2001. Запись 2001 из счетчика будут считана в запись 1 архивной базы регистратора, запись 2002 – в запись 2, и т.д.. Запись 3000 из архива счетчика будет иметь номер 1000 в базе регистратора. Т.к., размер архивной базы регистратора по этому устройству ограничен 1000 записей, то запись 3001 из счетчика будет иметь в базе регистратора номер 1, 3002 – 2 и т.д..При чтении архива регистратор несколько раз перепишет свою базу, прочитает 4096 записей, из которых в памяти сохранится лишь 1000 последних.

Для устройства «Эл. сч. Меркурий-230ART срезы №6» признак «Ограничение количества записей» установлен. В этом случае номер записи в архиве счетчика, с которой начнется чтение данных, можно вычислить по формуле:

Nstart=Nlast-N+1, где

Nstart – номер записи в архиве счетчика, с которой следует начать чтение;

Nlast – номер последней записи в архиве счетчика;

N – меньшее из 2 чисел: количество записей в архиве счетчика и заданное количество записей по устройству в архиве регистратора.

Для рассматриваемого примера:

Nlast=2000; число записей в архиве счетчика 4096, заданное число записей в архиве регистратора 2000, т.е., N=2000.

Nstart=2000-2000+1=1.

Т.е., регистратор будет читать 2000 записей из архива счетчика с №1 по  $N<sub>2</sub>$ 2000, чтение «лишних» записей (которые не будут сохранены в базе регистратора) из счетчика в этом случае не выполняется. Т.к. предусмотрена запись в базу регистратора только корректных данных, то число записей в базе регистратора может оказаться меньше ожидаемого (если, например, для части записей из архива счетчика не выполнилась проверка по контрольной сумме).

Признак «Ограничение количества записей» оказывает влияние только при начальном запуске регистратора (или при перерывах в работе регистратора, превышающих время хранения данных в счетчике). На последующую работу (т.е., когда в архиве регистратора уже есть данные) признак не оказывает влияния.

Исходя из сказанного, установка признака «Ограничение количества записей» рекомендуется для большинства случаев. Если заданное в базе регистратора количество записей больше числа записей в архиве счетчика, сброс/установка признака не оказывает влияния на алгоритм чтения данных при запуске. Признак «Ограничение количества записей» предусмотрен только для архивов с большим числом записей (например, массивы срезов), в драйверах, работающих с небольшими архивами (показания по месяцам за 12 месяцев, журналы событий из 100 записей и пр.), признак «Ограничение количества записей» отсутствует.

Известны случаи, когда данные из архива счетчика в базу регистратора не собираются, хотя текущие значения архивного устройства (т.е., последняя запись из архива) успешно считываются. Это характерно для счетчиков, проработавших на объекте незначительное время, или устройств, у которых архивы проинициализированы. В этом случае большая часть архива счетчика заполнена данными, которые регистратор рассматривает как некорректные (например, не выполняется проверка по контрольной сумме). При задании в базе регистратора значительного количества записей в архивной базе чтение данных может начинаться с некорректных данных. Например, архив счетчика проинициализирован ровно двое суток назад, если счетчик хранит получасовые срезы, то в его памяти находится 96 корректных записей, а

остальные 4000 из 4096 содержат некорректные данные. При заданном числе записей в архиве регистратора, равном или превышающем 4096, чтение начнется с записи, следующей за самой последней (в рассматриваемом примере это запись № 97). Чтение блока записей с №97 по №4096 займет значительное время, при этом ни одна из записей в базу регистратора скопирована не будет, т.к., регистратор воспримет считываемые данные, как некорректные. Если в процессе чтения этого блока произойдет разрыв связи, то следующий сеанс чтения данных, например, через 30 минут, вновь начнется с записи в архиве счетчика, следующей за самой последней (№98). Вновь предстоит чтение большого блока данных, содержащего некорректную информацию. Если связь со счетчиком неустойчива (например, из-за помех в канале связи), прочитать десятки килобайт данных за один сеанс связи очень сложно. По мере заполнения архива счетчика новыми данными задача для регистратора упрощается: если считана хотя бы одна корректная запись, при разрыве связи следующий сеанс связи начнется с записи, следующей за последней считанной из архива счетчика.

Для упрощения формирования архивных баз в регистраторе предусмотрена интерфейсная команда, позволяющая временно изменить заданное количество записей по устройствам в архивных базах. Команда может использоваться только для архивных баз, позволяет временно установить для выбранных устройств архивной базы количество записей, меньшее заданного при настройке регистратора. При попытке установить число записей по устройству в архиве регистратора, превышающем ранее заданное число записей, настройки по устройству не модифицируются. Задание устройств в команде, не являющихся архивными или не входящих в базу, игнорируется без сообщения об ошибке. Команда может использоваться как в технологическом, так и в рабочем режиме. Настройки, заданные командой действуют до рестарта регистратора (до отключения/включения питания или рестарта по интерфейсной команде). После рестарта количество записей по устройствам восстанавливается из описаний, хранящихся в EEPROM регистратора.

Рекомендуемая последовательность действий при использовании команды.

- 1. Произвести настройку регистратора в технологическом режиме.
- 2. Перейти в рабочий режим.
- 3. Если через некоторое время (за это время должно быть выполнено несколько попыток чтения данных для архивной базы) после перехода в рабочий режим данные по каким-либо архивным устройствам отсутствуют, произвести пробное чтение текущих значений этих устройств. При отсутствии текущих данных проверить исправность счетчиков и оборудования каналов связи.
- 4. Если текущие данные с устройств читаются, скорректировать число записей в архивах устройств (см. рис. 6 – в конфигураторе «Регистратор»/«Сервис»/«Установить ограничение архивных баз»). Устанавливаемое количество записей может быть оценено из времени работы счетчика на объекте и заданной периодичности формирования записей в архиве счетчика. Не рекомендуется коррекция числа записей для устройств, данные с которых успешно считываются. Счетчики, для которых устанавливается ограничение, отмечаются в колонке, соответствующей номеру базы. Так на рис. 6 приведен пример установки ограничения в 20 записей для обоих счетчиков, включенных в базу №2. Дополнительно в этом окне могут быть

установлены признаки «перевести в технологический режим и обратно» (т.е., перед выполнением команды регистратор автоматически будет переведен в технологический режим, затем будет выполнена команда установки заданного числа записей для выбранных устройств, далее- переход в рабочий режим) и «инициировать чтение баз» (аналогично использованию команды «Регистратор»/«Сервис»/«Сформировать записи в базах данных»). Выполнение команды произойдет после нажатия «Подтвердить». Если регистратор в рабочем режиме, то попытка чтения данных из архивов счетчиков произойдет сразу после выполнения команды при установленном признаке «инициировать чтение баз» или, если признак не установлен,- в соответствии с заданной периодичностью формирования записей в архивной базе (периодичностью проверки наличия новых записей в архиве).

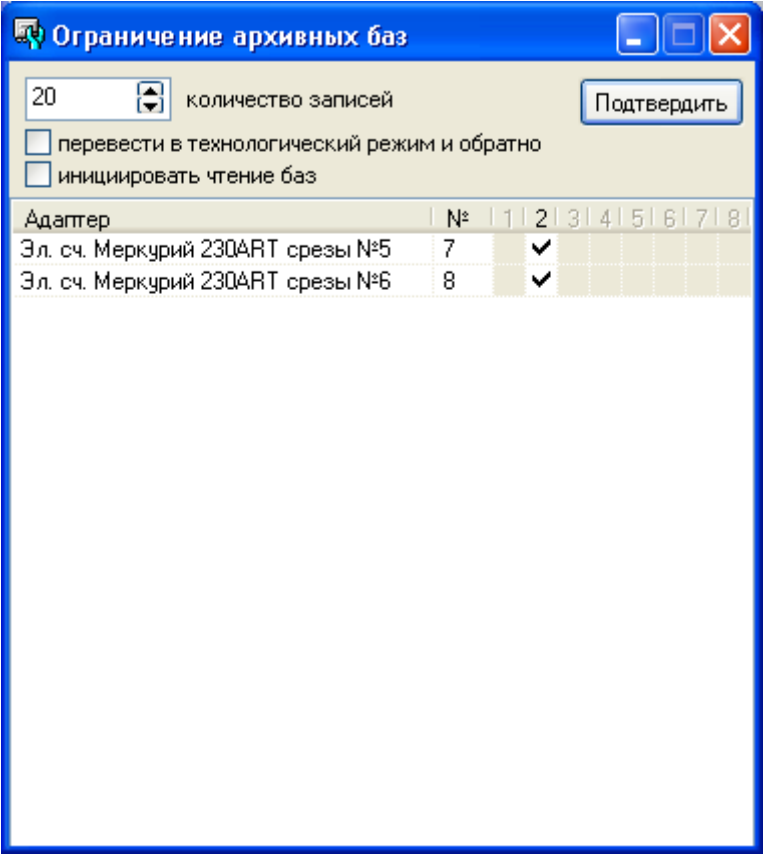

Рис.6

- 5. Если регистратор в технологическом режиме- перейти в рабочий (без рестарта!).
- 6. После появления данных в базе регистратора выполнить рестарт для восстановления первоначально заданных размеров архивов в регистраторе.
- 7. Если данные по отдельным устройствам отсутствуют, повторить с п.4 (только для тех устройств, по которым нет данных в базе регистратора!). Возможно, при повторении процедуры целесообразно уменьшить значение параметра «количество записей» в окне «Ограничение архивных баз».